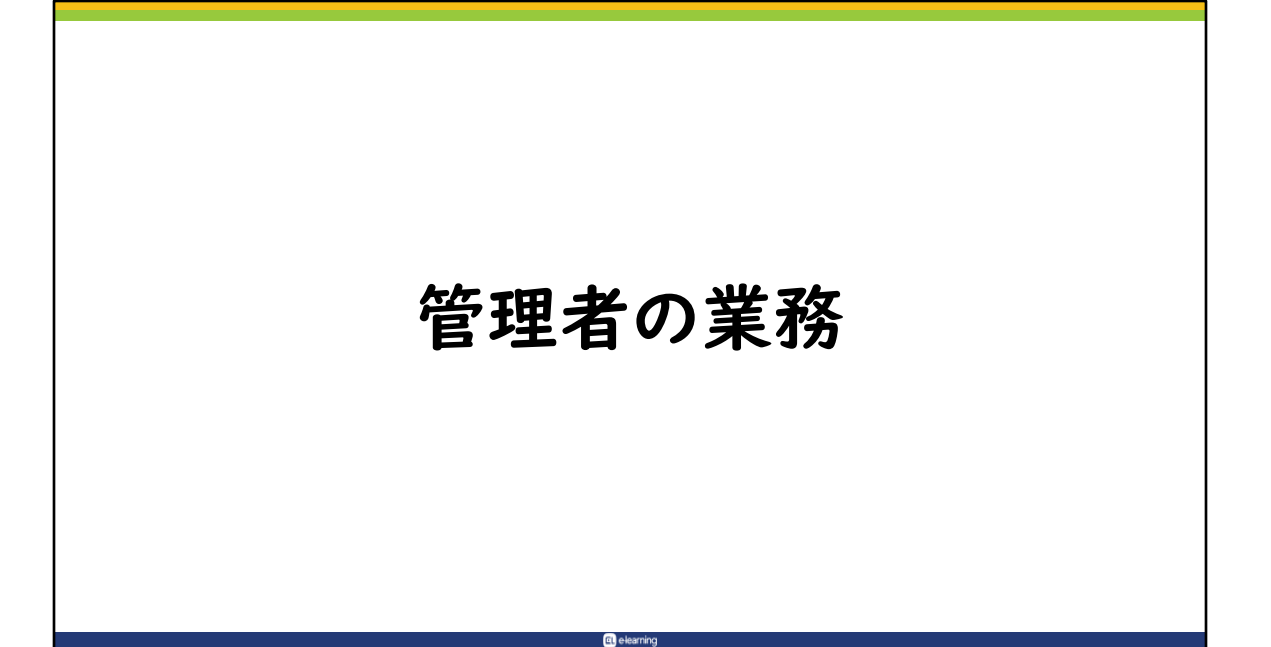

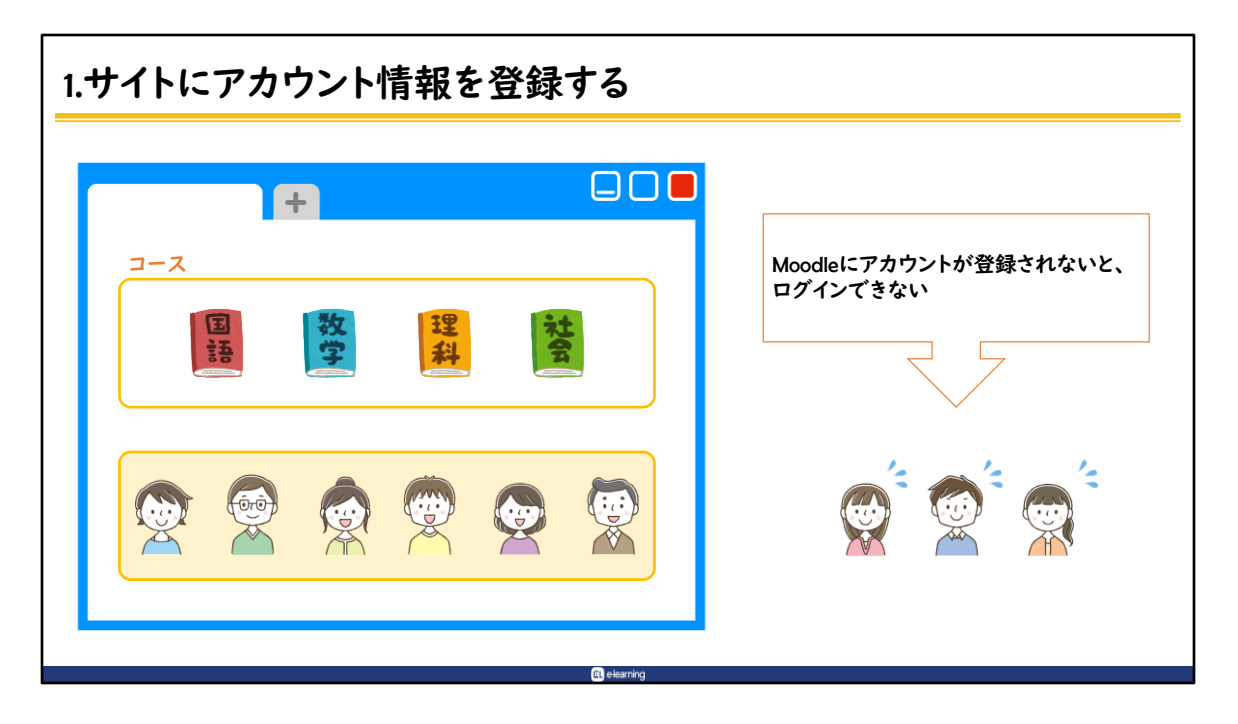

Moodleは、管理者を含め、アカウント情報がサイトに登録されていないとロ グインすることが出来ません。

サイト構築時に、弊社より貴組織専用の管理者アカウントをお渡ししており ますので、まずはそのアカウントでログインして頂き、アカウント情報を登 録する作業が必須となります。

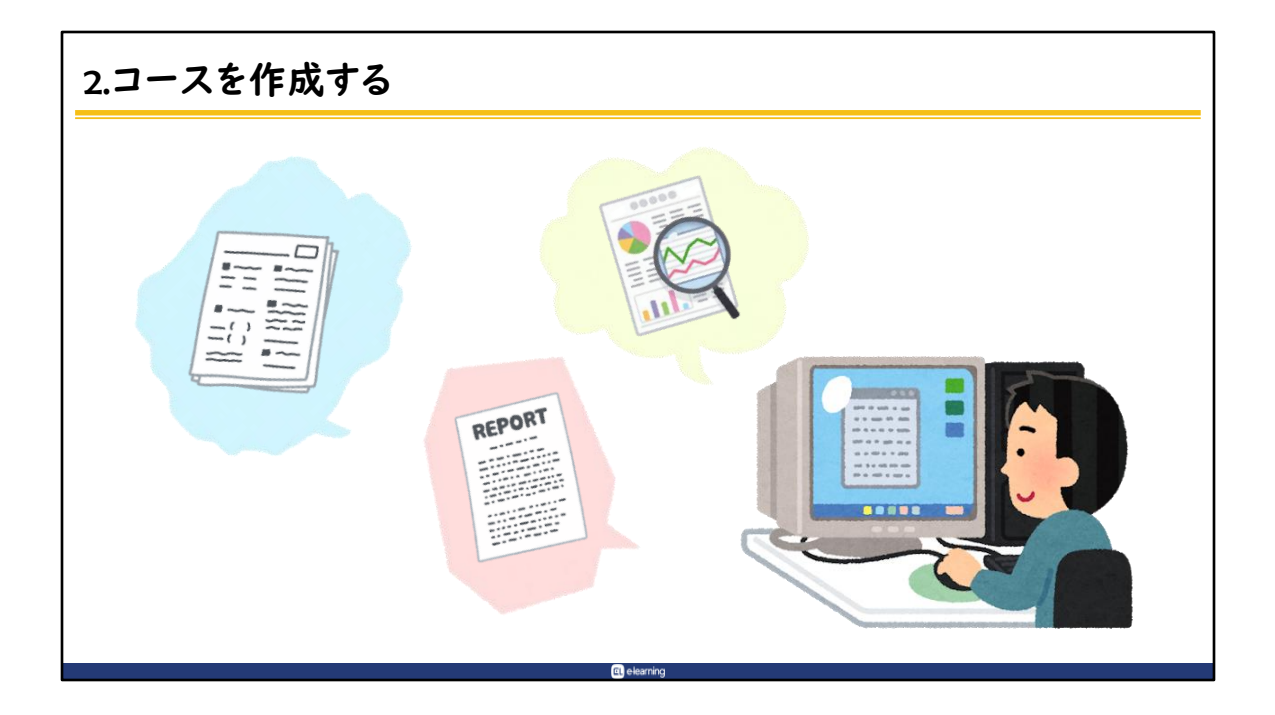

コースを作成するのも管理者の業務です。

なお、コース内コンテンツに限り「教員」に作成を依頼することも可能です。 その場合、コース作成に必要な「コースの外枠の作成」を管理者が行い、教 員に引き継ぐ必要があります。

「管理者」と「教員」が分業してコースを作成する際は、管理者がコース作 成の一連の流れを理解した上で、役割分担を決め、連携を取ることが大切で す。

組織に応じたオペレーションをきちんと整えた上で、教員に作業依頼をしま しょう。

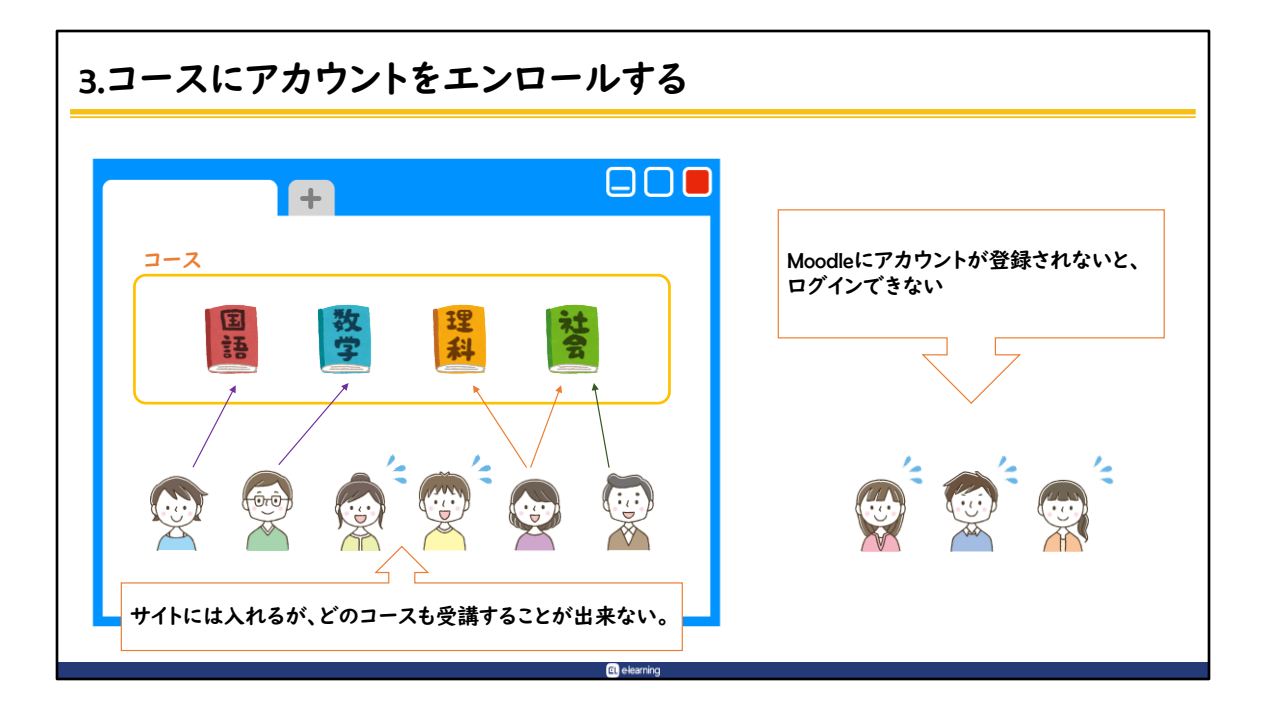

サイトにアカウント情報が登録されているユーザがコースを利用するには、 コースにユーザのアカウントがエンロールされている必要があります。 サイトにアカウントが登録されていても、コースにエンロールされていなけ れば、サイトには入れますが、肝心のコースを受講することが出来ません。

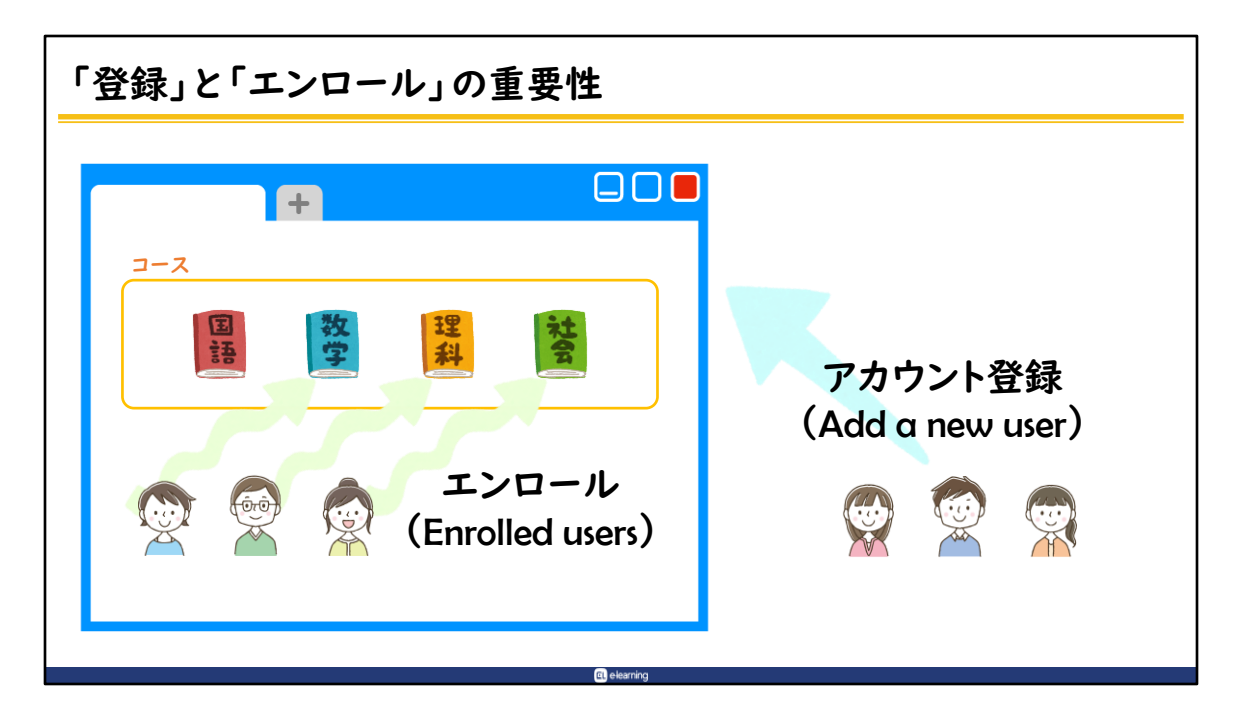

Moodleでは「登録」という概念がとても大切ですが、混同しやすい部分でも あるため、サイトへアカウント情報を登録すること「アカウント登録(Add a new user)」、コースに受講生のアカウントを受講登録することを「エン ロール(Enrolled users)」と言い、区別しています。

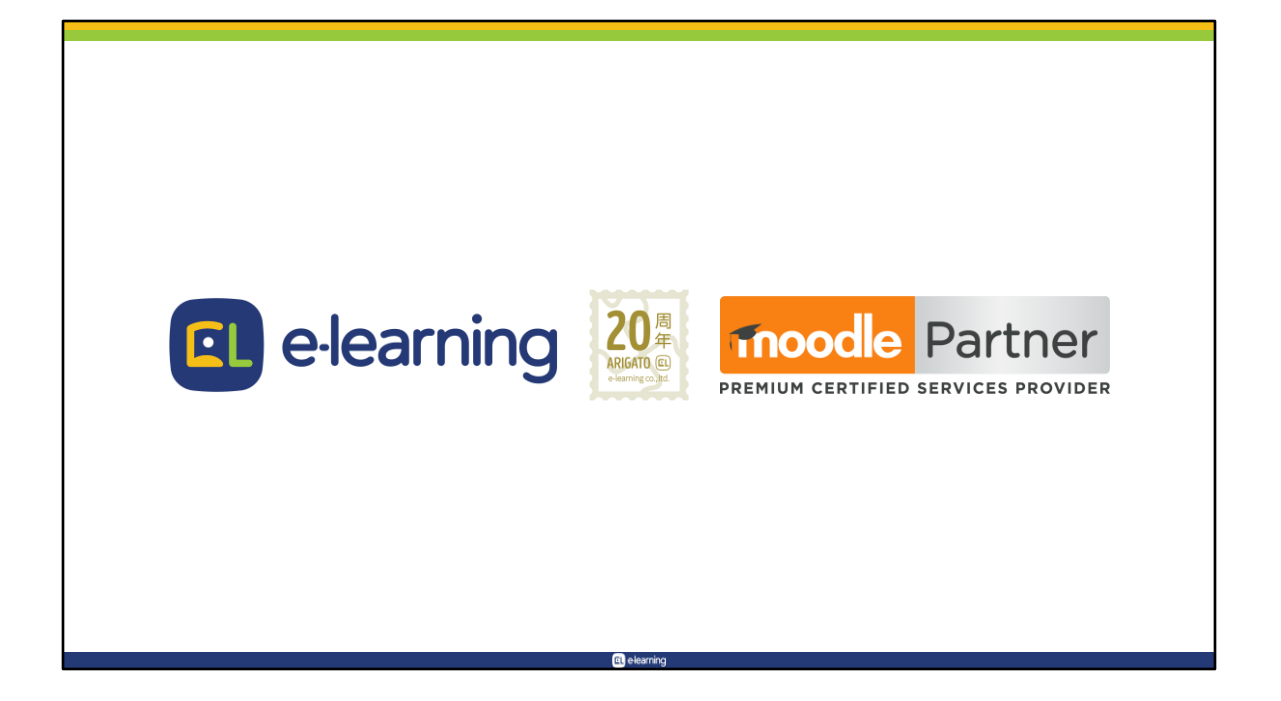